# **Splunk Build Script - Feature #1824**

## **Make it easier to build without git**

04/17/2017 05:47 PM - Luke Murphey

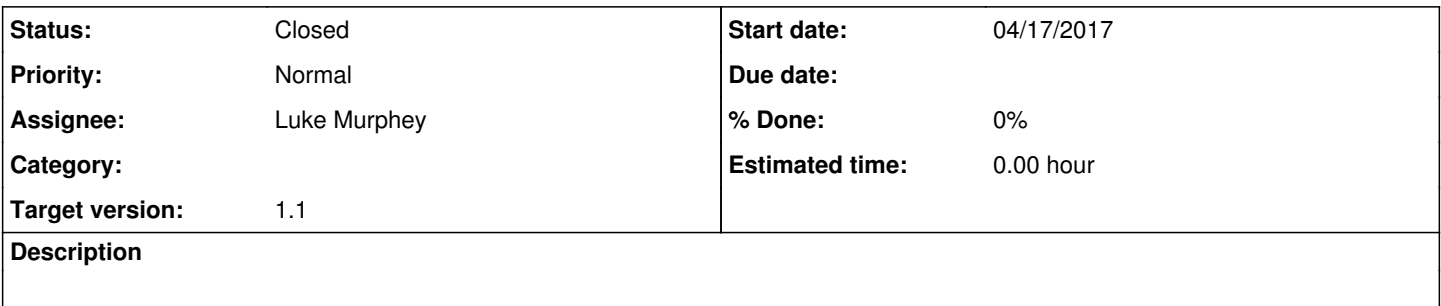

#### **Associated revisions**

#### **Revision 28 - 04/17/2017 06:27 PM - lukemurphey**

Making git no longer a hard requirement

Reference #1824

### **History**

#### **#1 - 04/17/2017 05:55 PM - Luke Murphey**

Some options:

- Make the get\_build\_number target conditionally run (don't if value.build.number and value.build.date are defined)
- Make get\_build\_number use a default if the repo isn't git

## **#2 - 04/17/2017 06:26 PM - Luke Murphey**

*- Target version changed from 1.1.1 to 1.1*

## **#3 - 04/17/2017 06:26 PM - Luke Murphey**

*- Status changed from New to Closed*